# **Wt - Bug #1907**

# **WHBoxLayout addStretch() does not work as expected since wt-3.3.0**

05/18/2013 03:00 PM - Stefan Ruppert

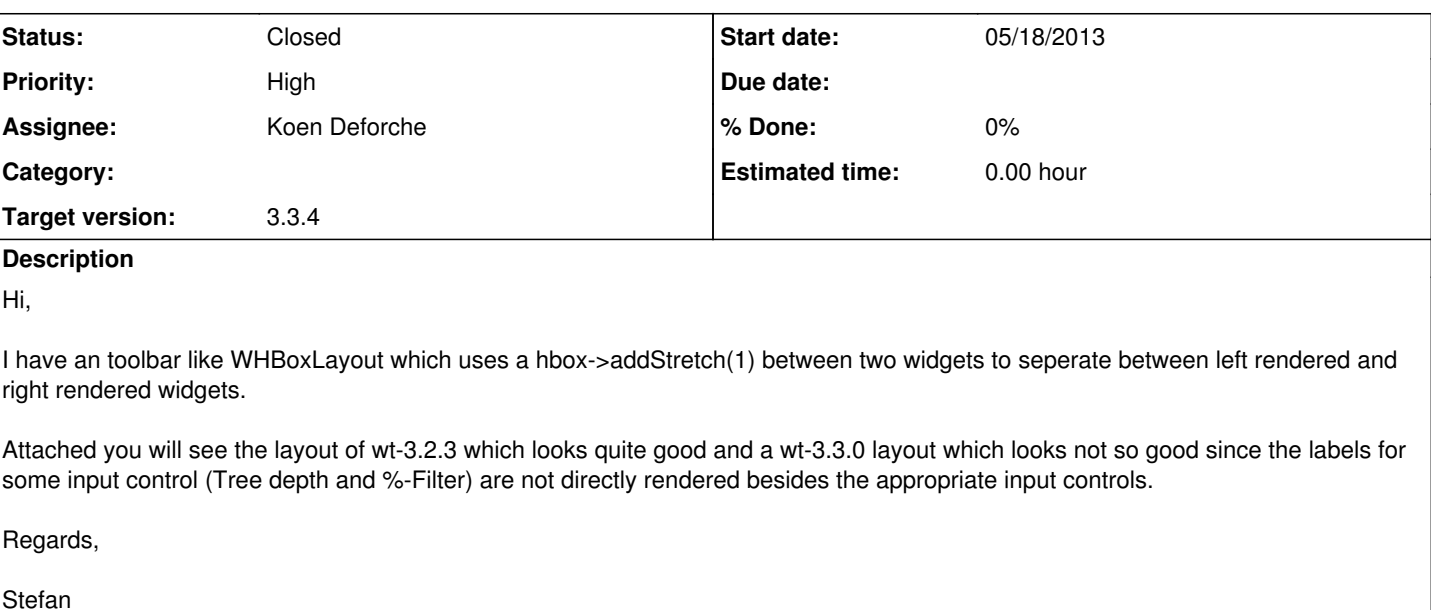

#### **History**

# **#1 - 05/18/2013 03:02 PM - Stefan Ruppert**

The addStretch(1) added between addWidget("Options") and the second right most icon.

### **#2 - 05/20/2013 03:39 PM - Stefan Ruppert**

Hi,

it seems to me that this is a Firefox v20/v21 problem. With Google Chrome and Opera it works as expected!

Stefan

### **#3 - 06/04/2013 10:04 AM - Koen Deforche**

*- Status changed from New to Feedback*

*- Assignee set to Koen Deforche*

*- Target version set to 3.3.1*

## Hey Stefan,

I would like to dig into this issue. Some more questions to put me on the right track. The issue could be specific to the combobox in Firefox20/21? It even looks wrong if you do not add stretch?

regards,

koen

# **#4 - 07/05/2013 11:29 AM - Stefan Ruppert**

*- File Wt-WHBoxLayout-without-Stretch-wt3.3.0.png added*

Hi Koen,

removing the addStrech(1) does not fix the problem. See the attached screenshot.

Regards,

Stefan

Koen Deforche wrote:

#### Hey Stefan,

I would like to dig into this issue. Some more questions to put me on the right track. The issue could be specific to the combobox in Firefox20/21? It even looks wrong if you do not add stretch?

regards,

koen

#### **#5 - 07/30/2013 09:06 PM - Koen Deforche**

### *- File stretch.cpp added*

*- Priority changed from Normal to High*

Hey Stefan,

I'm trying to reproduce this issue. The attached test case works well, can you see if you can modify it so that it starts misbehaving?

Regards,

koen

# **#6 - 08/01/2013 10:53 AM - Stefan Ruppert**

*- File stretch\_myspin.cpp added*

Hi Koen,

I could reproduce the layout problem by modifiy our test case. I reduced the width of the spinbox to 50 pixel and then the layout is wrong. The problem seems to me that the layout engine within 3.3.0 uses the maximum width of the spinbox instead of the actual width. See the modified attached test case.

Stefan

#### **#7 - 08/01/2013 05:07 PM - Koen Deforche**

*- File spin-stretch.png added*

Hey Stefan,

This looks okay (with current git), see screenshot?

Regards,

koen

# **#8 - 10/16/2013 06:01 PM - Koen Deforche**

*- Target version changed from 3.3.1 to 3.3.2*

### **#9 - 02/18/2014 11:36 PM - Koen Deforche**

*- Target version deleted (3.3.2)*

### **#10 - 03/09/2015 11:26 PM - Koen Deforche**

- *Status changed from Feedback to Resolved*
- *Target version set to 3.3.4*

## **#11 - 03/17/2015 08:25 AM - Koen Deforche**

*- Status changed from Resolved to Closed*

# **Files**

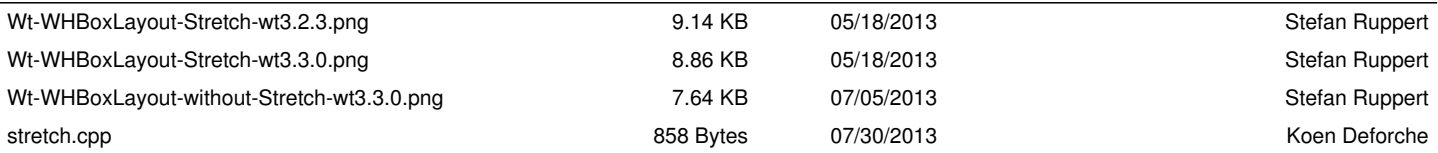

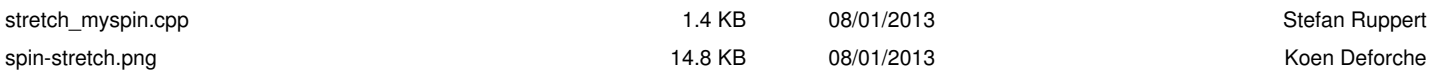